## **Call-of-duty-2-iw00-iwd-download [2021]**

If we are going to alter the way the game looks, we need to find the original images that the game displays when running. There are thousands of image files to search through, so you can be very creative in what you want to reskin. Let's stick with something easy for now and find a gun model we want to change. If you don't already have it, please download WinRar HERE so that you can view the IWD archives that contain the images used in the game. Now, let's talk about the little site. I was completely in the dark as to how the Hellstone program worked. I had no way to test anything except on World at War. I could not test any other mods unless I did something with World at War. Because I didn't know what to expect, I went in blind. I had a choice of downloading a zip file or downloading through the internet (wasn't going to download it off the internet either). I downloaded the Zip file. I'm sure there is a better way to do this, but I had to download the following: A \$300 digital voucher for Call of Duty®: Infinite Warfare will be available on PlayStation®Network for the PlayStation®4 or on Xbox Live® with Windows 10 on Xbox One starting September 4, 2017. The \$300 voucher can be used to purchase the game and all additional content in the Season Pass on one console, or separately on any other version of the game. This voucher is not included in the Season Pass and is not refundable. In order to receive payment(s) into your checking or savings account, it is your responsibility to update your account information on IWDs website www.iowaworkforcedevelopment.gov. We will not update or make changes to your account information. Before submitting your direct deposit information it is your responsibility to verify:

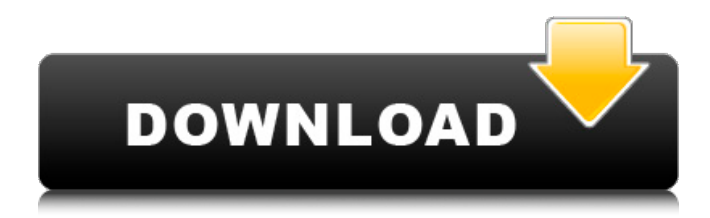

## **Call-of-duty-2-iw00-iwd-download**

Is there a way to unlock equipment in Call of Duty 4: Modern Warfare? For example, in level 27 the Implant Gun does not open at all, and I could only unlock it by replacing the physical gun. How can I unlock this equipment? I would like to preorder a season pass for Call of Duty: Infinite Warfare on the Xbox One. Unfortunately, the pre-order links are still disabled for me after spending a lot of money on it, and I never received any activation code. What can I do to get my money back? The reason we use IWD in this situation is we can edit the textures on the.iwd files. Unlike game files, DDS files do not have the.wad extension. You might have noticed that I used \".iwd\" for our image archives. This stands for IWD, and is the name of the archive. Using IWD we can see all the texture files that are used. To search these for a gun model, navigate to

the.iwd archive and open the file that contains the gun models. This is the \"ui\" file, and it looks like this: Note that the section name \"guns default\" can be used to change the image of ALL weapons on the server, so you can decide what each player sees. If you want to create your own images (icons), you can create new sections in the ini file and put your own images in them. An easier way to change images for all weapons is to change the \".iwd\" files. When you have the files you want to change saved somewhere on your harddrive, open a new document in photoshop, then load the.iwd file into photoshop. Make sure you are working in the same folder as your.iwd file. 5ec8ef588b

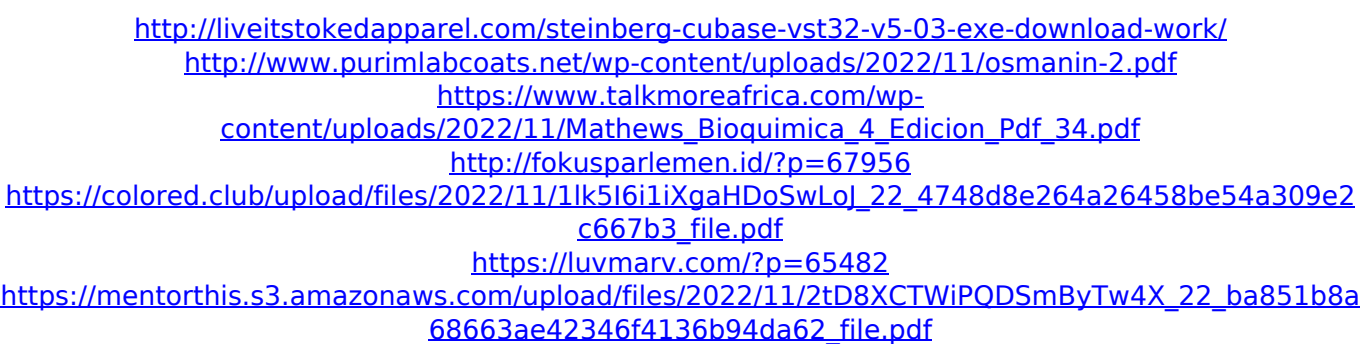

<https://qflash.es/download-indian-penal-code-by-k-d-gaurrar-top/> <https://ameppa.org/2022/11/22/download-windows-7-32-bit-bagas31-best/> <https://www.zmiksowane.com/wp-content/uploads/2022/11/ilaugan.pdf> <https://knoxvilledirtdigest.com/wp-content/uploads/2022/11/fraisi.pdf> <https://teenmemorywall.com/northstar-solutions-snappy-invoice-system-v6-2-8-net-crack-install/> <https://l1.intimlobnja.ru/dfx-for-vlc-player-full-crack-exclusive-free-download-3/> <https://www.ncsheep.com/advert/tokyo-bus-guide-2-slpm65982iso/> <https://lacomfortair.com/hd-online-player-khalnayak-full-movie-720p-download-repack-2/> [https://digitalstoreid.com/wp](https://digitalstoreid.com/wp-content/uploads/2022/11/Awm_2725_Vw1_60_C_30v_USB_Cable_Driver.pdf)[content/uploads/2022/11/Awm\\_2725\\_Vw1\\_60\\_C\\_30v\\_USB\\_Cable\\_Driver.pdf](https://digitalstoreid.com/wp-content/uploads/2022/11/Awm_2725_Vw1_60_C_30v_USB_Cable_Driver.pdf) [https://witfoodx.com/native-instruments-the-grandeur-1-2-0-keygen-\\_hot\\_/](https://witfoodx.com/native-instruments-the-grandeur-1-2-0-keygen-_hot_/) <https://medicilearningit.com/april-tiger-girl-and-mastodon-better/> [https://verasproperties.com/wp](https://verasproperties.com/wp-content/uploads/2022/11/downloadNavisworksSimulate2016portable32bit.pdf)[content/uploads/2022/11/downloadNavisworksSimulate2016portable32bit.pdf](https://verasproperties.com/wp-content/uploads/2022/11/downloadNavisworksSimulate2016portable32bit.pdf) [https://shwethirikhit.com/2022/11/22/counter-strike-extreme-v6-high-compressedhttps-scoutmails](https://shwethirikhit.com/2022/11/22/counter-strike-extreme-v6-high-compressedhttps-scoutmails-com-index301-php-k-counter-strike-extrem/)[com-index301-php-k-counter-strike-extrem/](https://shwethirikhit.com/2022/11/22/counter-strike-extreme-v6-high-compressedhttps-scoutmails-com-index301-php-k-counter-strike-extrem/)